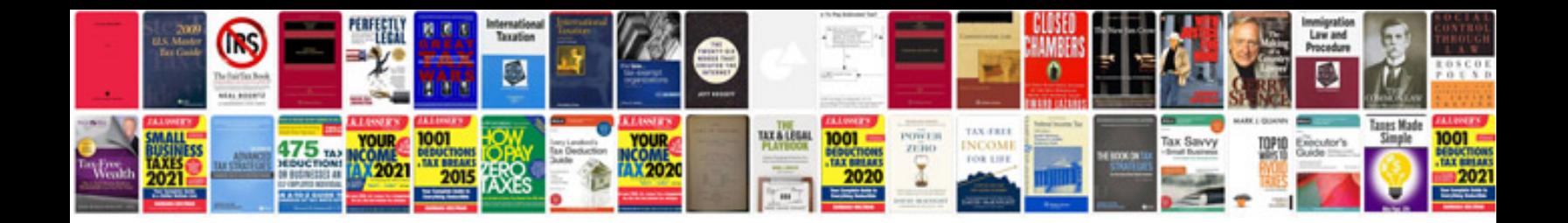

**Vf commodore owners manual download**

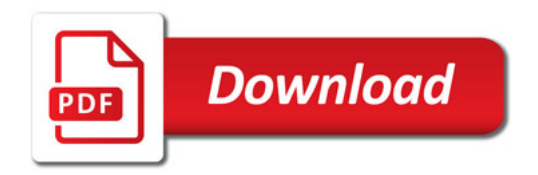

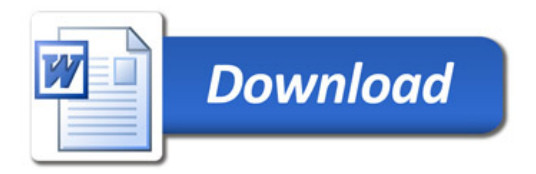